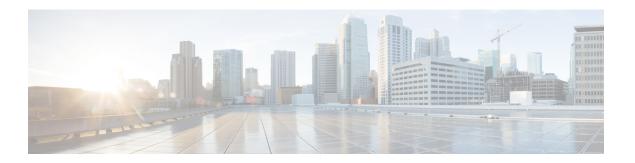

## **Preface**

This preface describes the audience, organization, and conventions of the Configuration Guide. It also provides information on how to obtain other documentation. This chapter includes the following sections:

- · Audience, page i
- Related Documentation, page i
- Obtaining Documentation and Submitting a Service Request, page i

## **Audience**

The purpose of this guide is to help you configure and manage the . Before you begin, you should be familiar with network structure, terms, and concepts.

## **Related Documentation**

See the Cisco 3310 Mobility Services Engine Getting Started Guide or Cisco 3350 Mobility Services Engine Getting Started Guide for mobility services engine installation and setup information. These documents are available on Cisco.com at the following URL:

Click this link to browse to user documentation for the Cisco Unified Wireless Network solution:

http://www.cisco.com/en/US/products/ps9742/tsd\_products\_support\_install\_and\_upgrade.html

## **Obtaining Documentation and Submitting a Service Request**

For information on obtaining documentation, submitting a service request, and gathering additional information, see the monthly *What's New in Cisco Product Documentation*, which also lists all new and revised Cisco technical documentation, at:

http://www.cisco.com/en/US/docs/general/whatsnew/whatsnew.html

Subscribe to the *What's New in Cisco Product Documentation* as a Really Simple Syndication (RSS) feed and set content to be delivered directly to your desktop using a reader application. The RSS feeds are a free service and Cisco currently supports RSS version 2.0.

**Obtaining Documentation and Submitting a Service Request**